### Reflex in a (Big) Nutshell A Versatile Kernel for Multi-Language AOP in Java

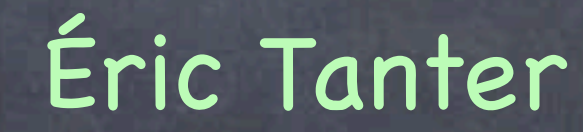

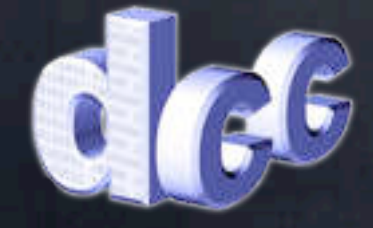

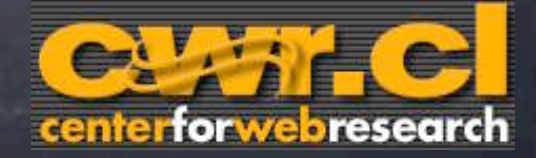

## Motivation

Different approaches to AOP models, general purpose VS domain specific Combining approaches many aspects in a given application ideally, one DSAL per aspect BUT: need to manage aspect composition (across languages)

# Why Domain Specific?

Domain specificity brings: declarative representation simpler analysis and reasoning domain-level error checking and optimizations

synchronize: Buffer

public aspect Synchronize { pointcut mutex(Buffer b): execution(Buffer.\*(..)) && !cflowbelow(mutex) && this(b); before(Buffer b): mutex(b) { LockMgr.enter(b); } after(Buffer b): mutex(b) { LockMgr.exit(b); } }

### AOP Kernel a mediator for multi-language AOP

Facilitate definition of new aspect languages convenient API for transformation mechanism for modular definition (plugins)

Ensures proper composition of aspects detection of aspect interactions expressive/extensible means for their resolution

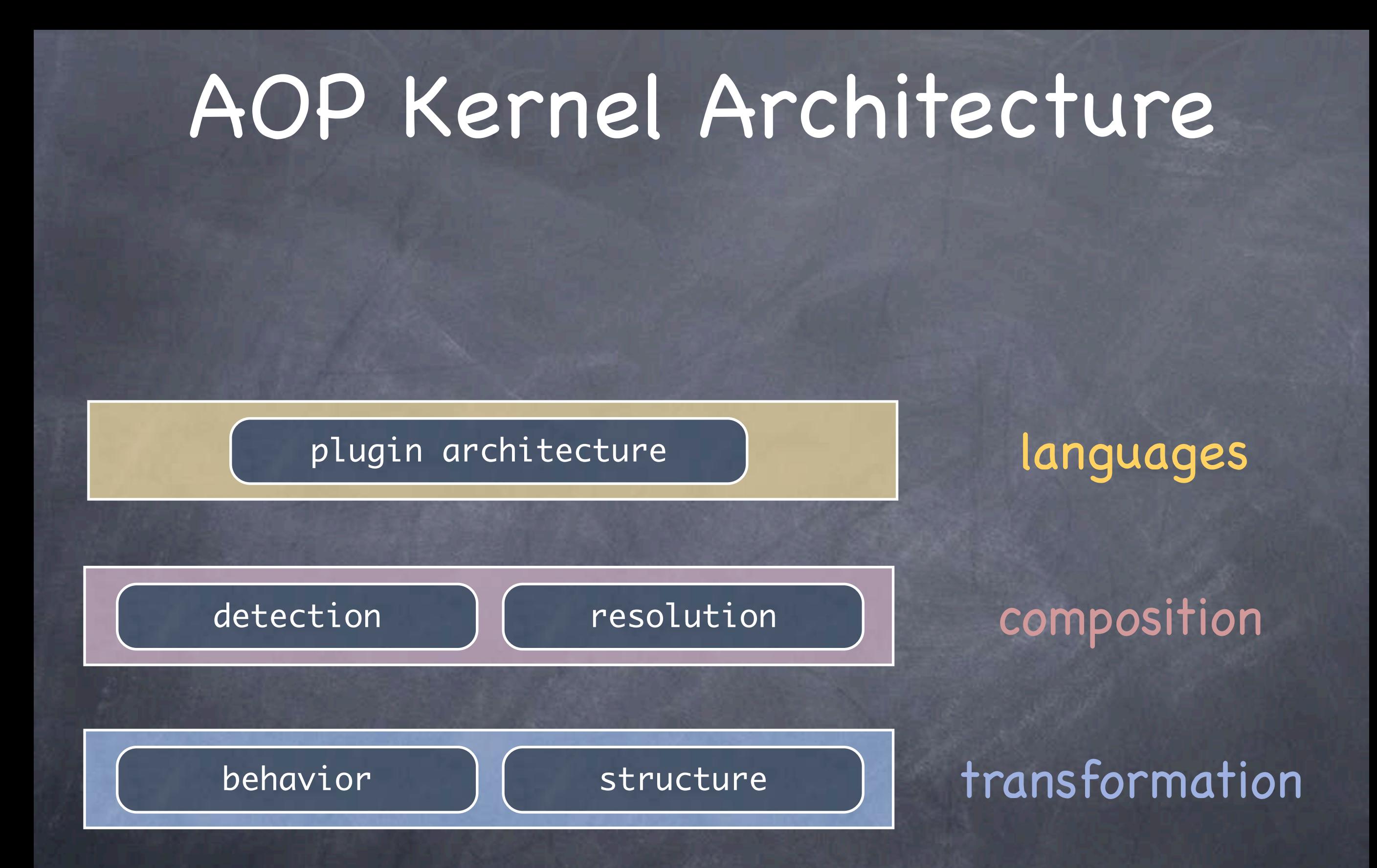

## Reflex

#### Basic Topics

model: explicit links behavioral and structural links operational schema configuration

Advanced Topics

composition plugins for aspect languages

### Reflex in a (Big) Nutshell Basic Topics

languages

composition

transformation

# Model: Explicit Links

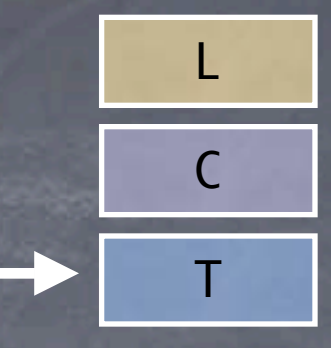

Intermediate abstraction for driving transformation

Link binding a cut to an action cut = where in a program? a c tion = what to do?

Links are first class used for reporting/resolving composition issues

## Behavior

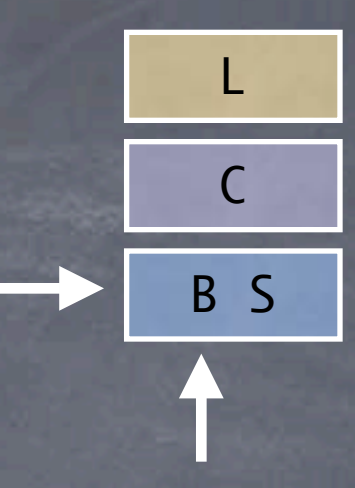

Essence of MOPs and AOP: implicit invocation some "modules" "talking to each other" without explicit calls

 $\bullet$  technically: referencing (from who to whom) marshalling (which info, how) calling (which method / interface)

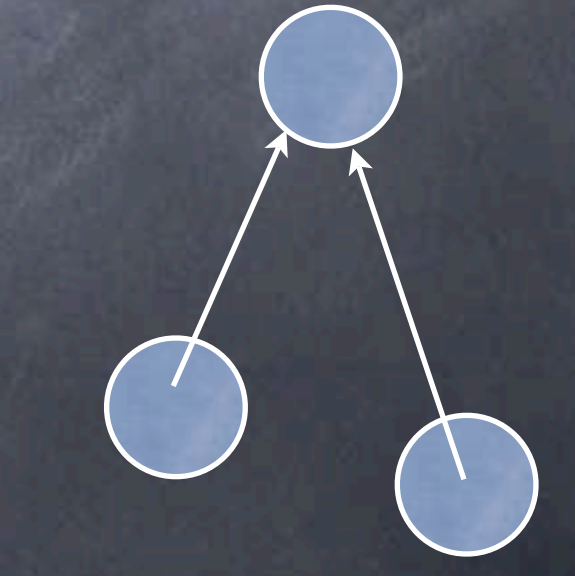

# Referencing: from who...

### Static specification

hooksets: composable sets of points where delegation will occur

link control: before, after, around

### Dynamic specification

 $\bullet$  link activation

select specific instances, cflow, etc.

Hookset hs = new PrimitiveHookset( FieldAccess.class, // operation new ExtendsCS("FigElement"), // class predicate new PrivateOS());  $\frac{1}{2}$  // op predicate

10

BLink l = API.links().createBLink(hs, ...); l.setControl(Control.AFTER); l.setActivation(new isDisplayed());

#### MsgReceive, MsgSend, FieldAccess, Cast, Instantiation, etc.

interface ClassSelector { boolean accept(RClass c); }

interface OperationSelector { boolean accept(Operation op, RClass c); }

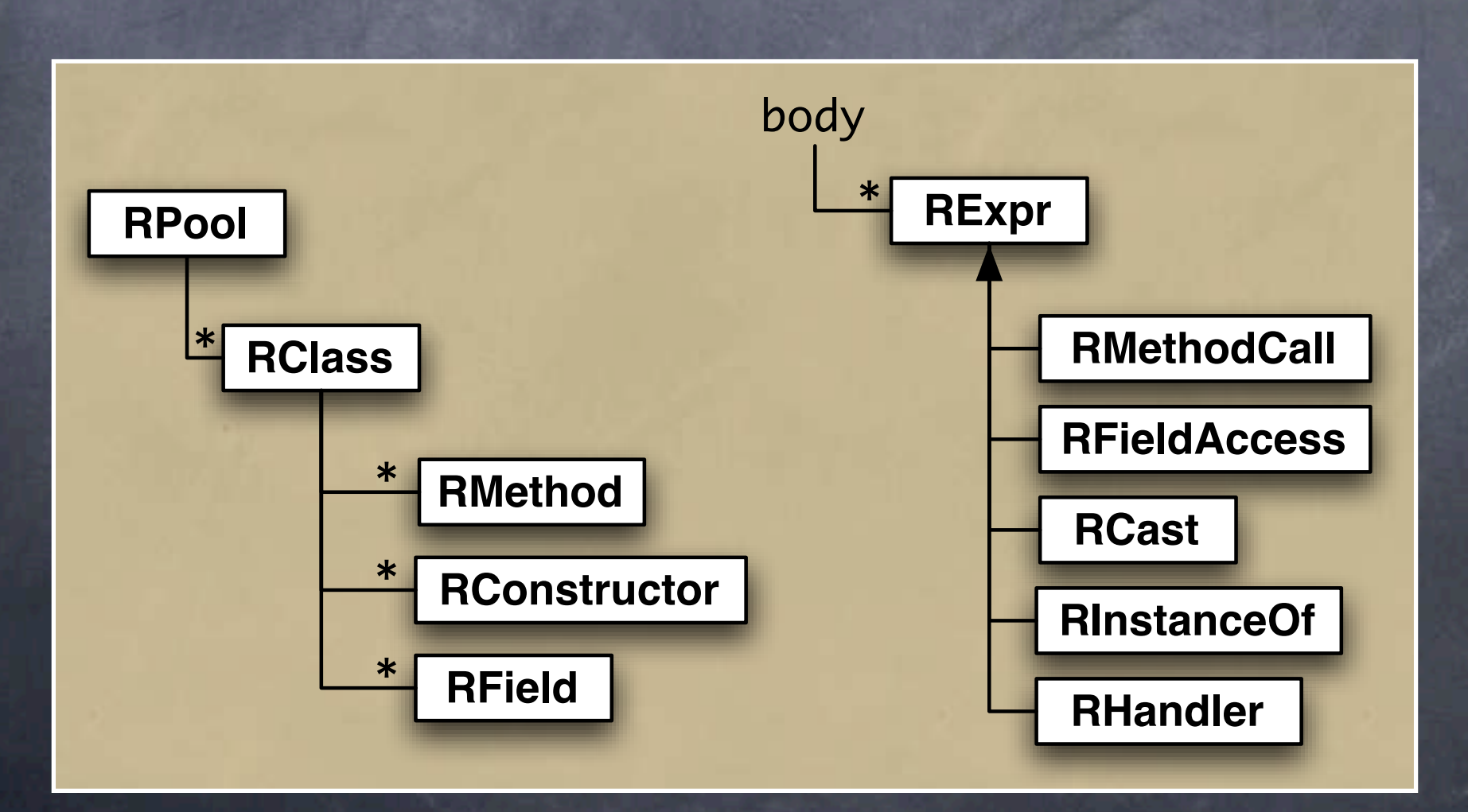

# Referencing: ...to whom

#### metaobjects

can be any object! bootstrapping: MODefinition

binding: link scope per caller / per caller class / unique

```
MODefinition def;
def = new MODefinition.Class("Foo"); // new Foo instance
def = new MODefinition.Factory(F); // query factory F
def = new MODefinition.SharedMO(o); // shared object o
```
12

BLink l = API.links().createBLink(hs, def); l.setScope(Scope.OBJECT);

# Marshalling

### Which information to pass...

#### Parameter objects

- open set: this, Xth arg, arg array, thread, time, etc.
- may depend on the operation being intercepted (target type, method object, declared exceptions...)
- standard parameters available

and how PassingMode

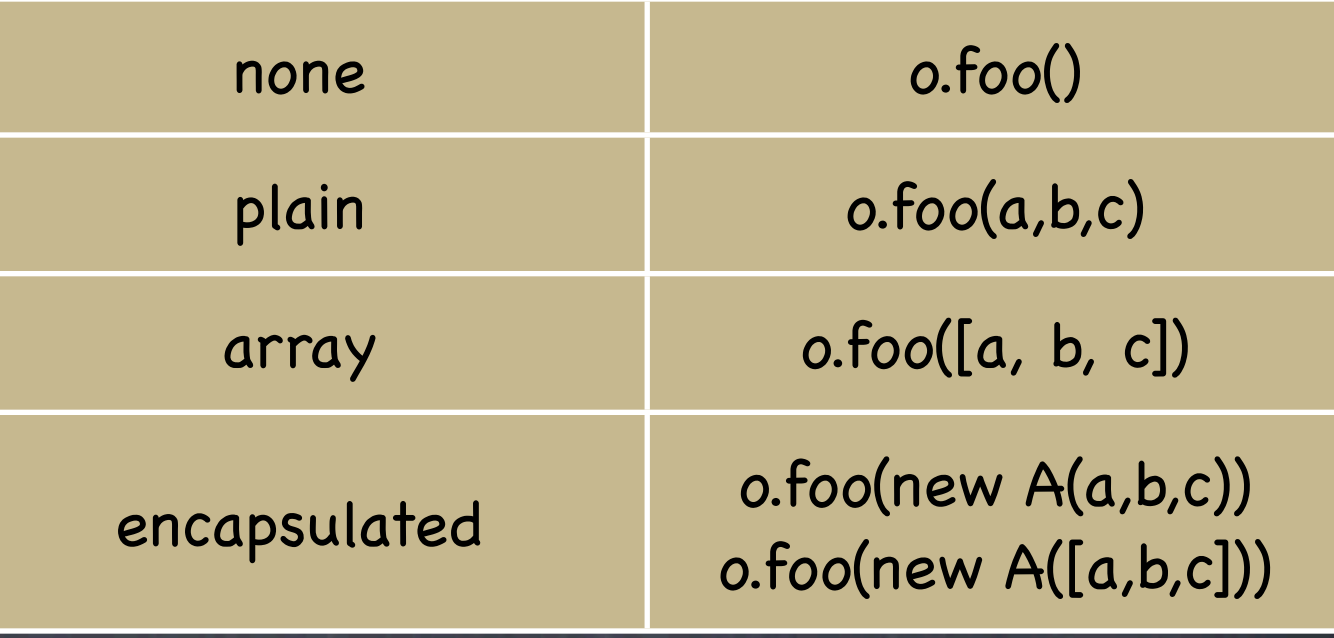

# Calling

Which method to call Call Descriptor (MOP specialization) method name + declaring type

l.setMOCall("Display", "update", new Parameter[]{ Parameter.CONTEXT // this (or class if static) });

statically type-checked

## Link attributes

More attributes: mintypes: type restrictions declared type: avoid cast initialization: eager/lazy (thread-safe or not) updatable: change metaobject at runtime?

l.setDeclaredType(new DT("Display"));

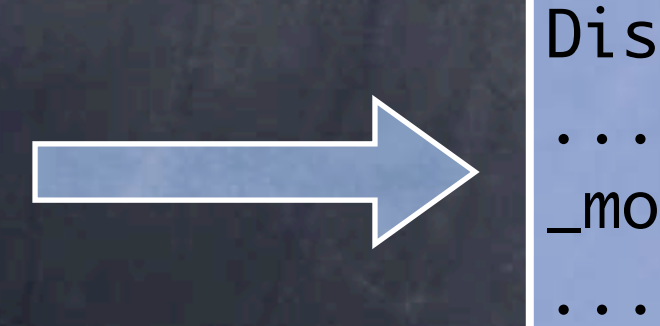

 $Display \ _{mo\_l1} = \ldots; \ _{\text{\textit{N}}\text{\textit{N}}}$  field

((Display) \_mo\_l1).update(this); // call \_mo\_l1.update(this); // call

# Runtime API

Links are reified at runtime **& RTLink** used to access/change metaobject (restricted) and activation condition

```
API.links().addBLink(l); // link is registered
....
DisplayAPI.setLink(l.getRTLink()); // export RTLink
```
class DisplayAPI { ..turnOff(FigEl o){ l.setActive(o, Active.OFF); } ..displayOn(FigEl o, Display d){ l.setMetaobject(o, d); } }

## Structure

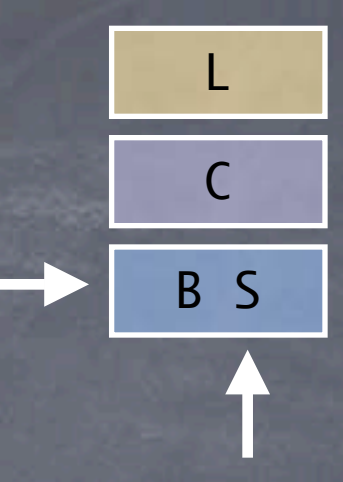

Perform structural modifications add method, field, interface, change name, etc. Structural link: SLink class selector structural metaobject

API.links().addSLink( new MyClassSelector(), // cut condition new AddLoaderTrace() // action );

class AddLoaderTrace implements SMetaobject {

}

}

 void handleClass(RClass c) { String init = "{  $print(" + c.getName() + ".class.getClassLoader());$  }";

c.addClassInit(MemberFactory.makeClassInit(init, c));

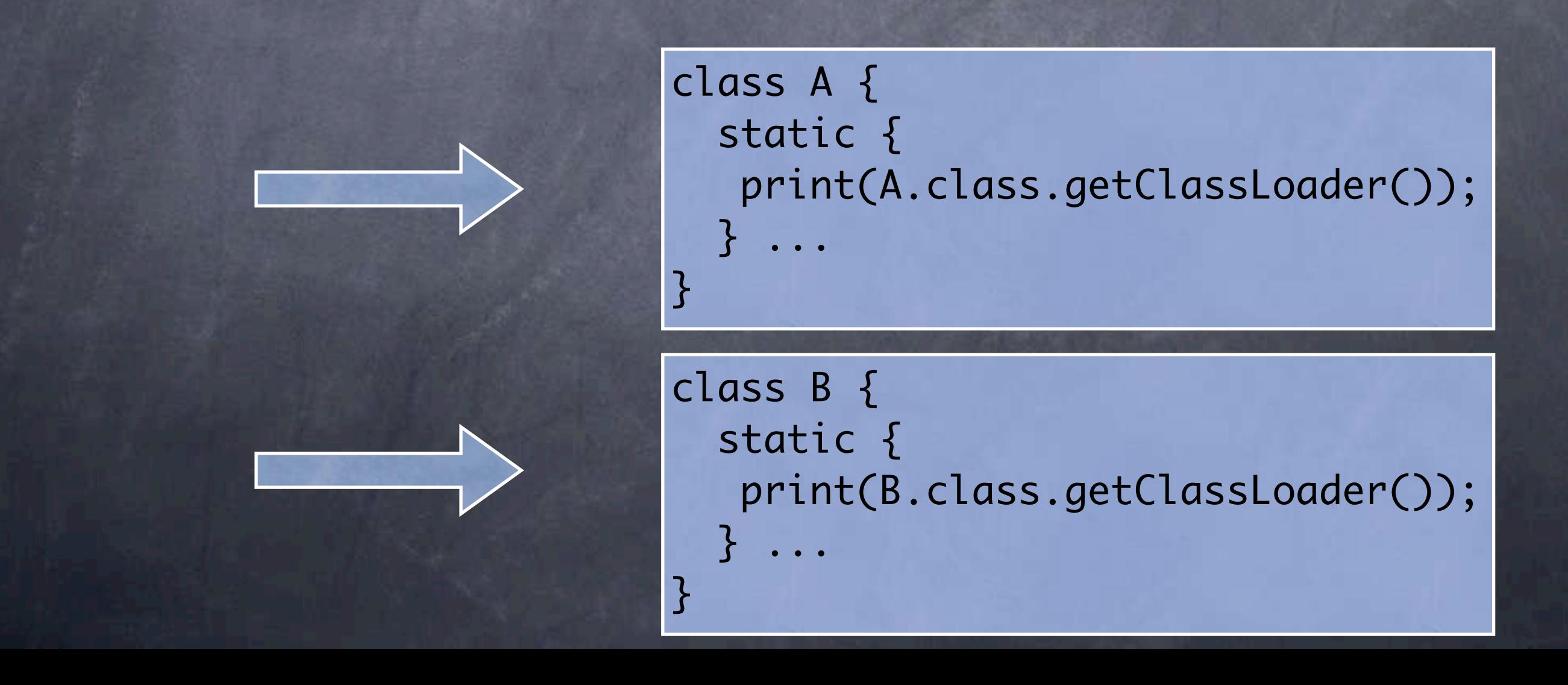

# Operational Schema

### load-time phases

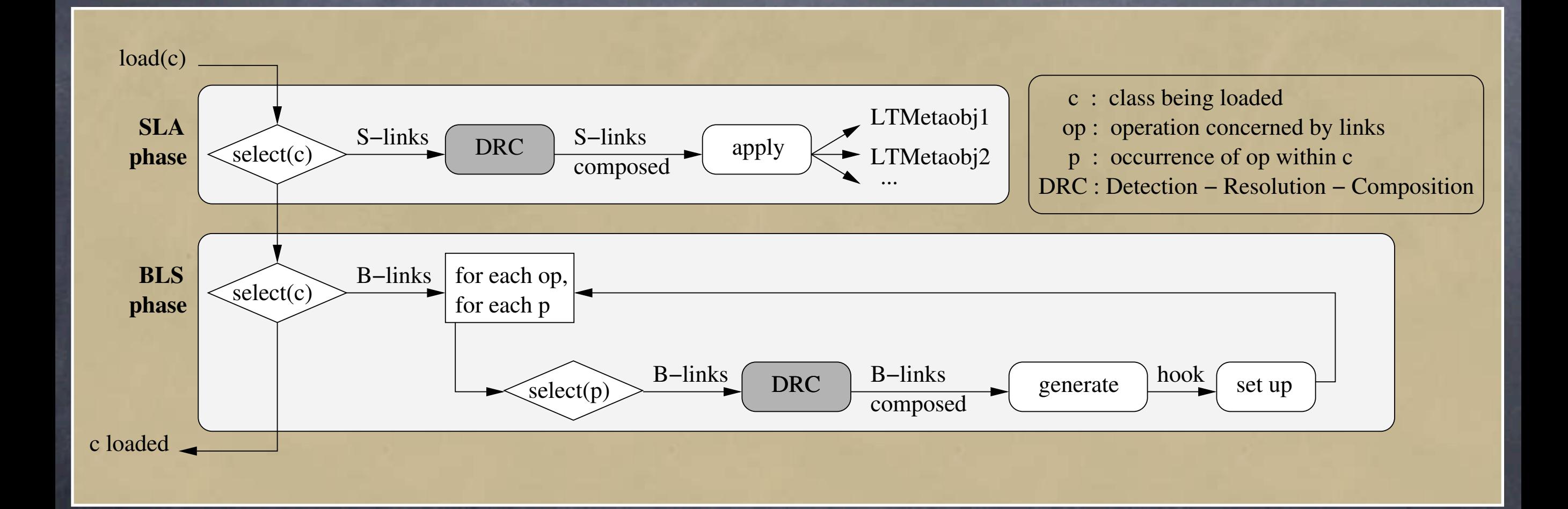

# Configuration

#### reflex.API

links(): manage BLinks and SLinks rules(): manage composition rules (more on this later) Initial (static) configuration configuration classes plugins for aspect languages (more on this later) Runtime configuration API accessible implementation restriction: no class reloading

# Configuration Classes

interface IReflexConfig { void initReflex(); }

```
class DisplayConf implements IReflexConfig {
  void initReflex() {
    Hookset h = ...; BLink l = API.links().createBLink(...);
     bl.set...; // set attributes
     API.links().addBLink(bl);
     DisplayAPI.setLink(bl);
```

```
} }
```

```
class TraceLoading implements IReflexConfig {
   void initReflex() {
     API.links().addSLink(...); 
} }
```
java reflex.Run -configClasses DisplayConf:TraceLoading DrawingApp

21

# Config in Eclipse

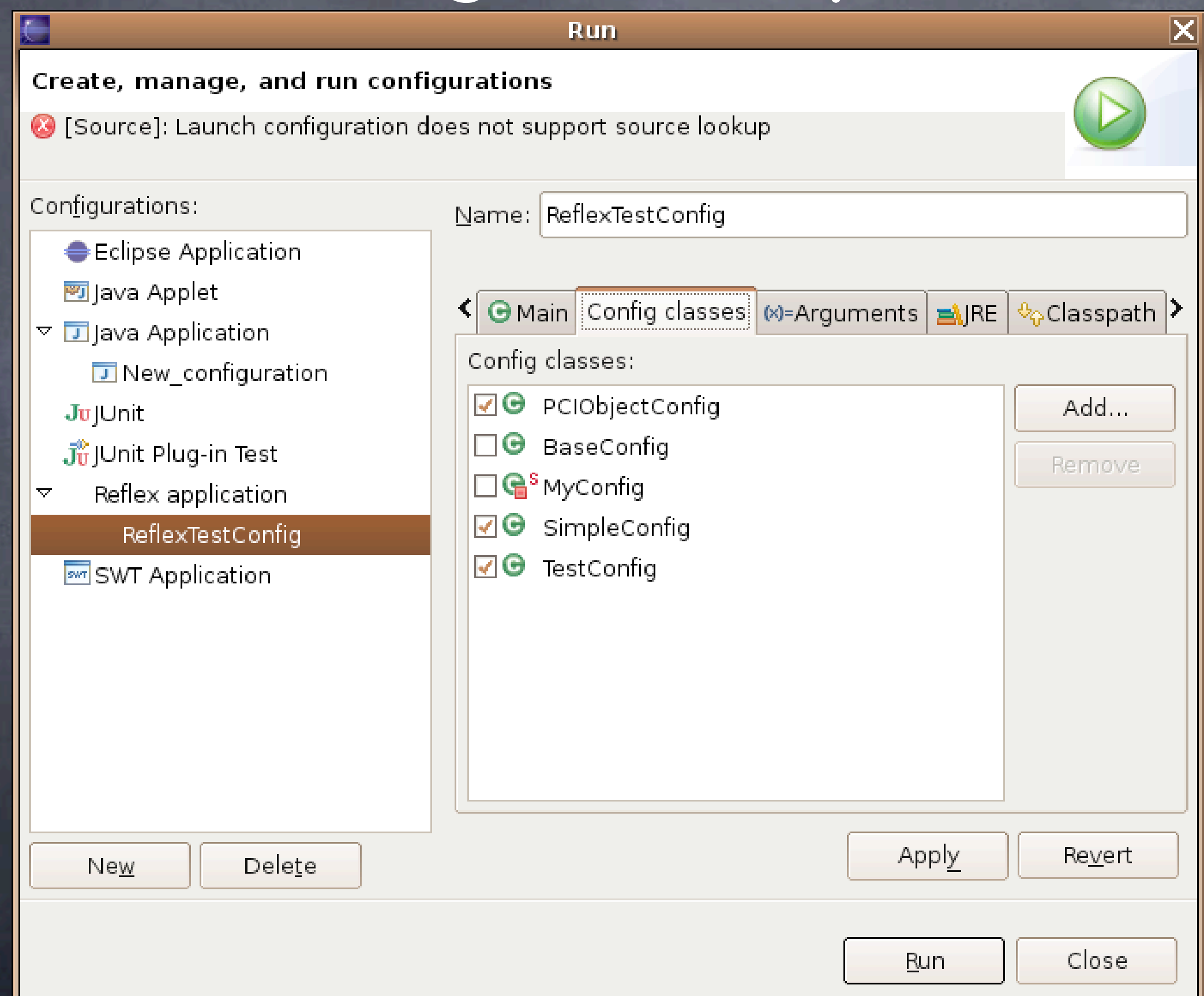

### Reflex in a (Big) Nutshell Advanced Topics

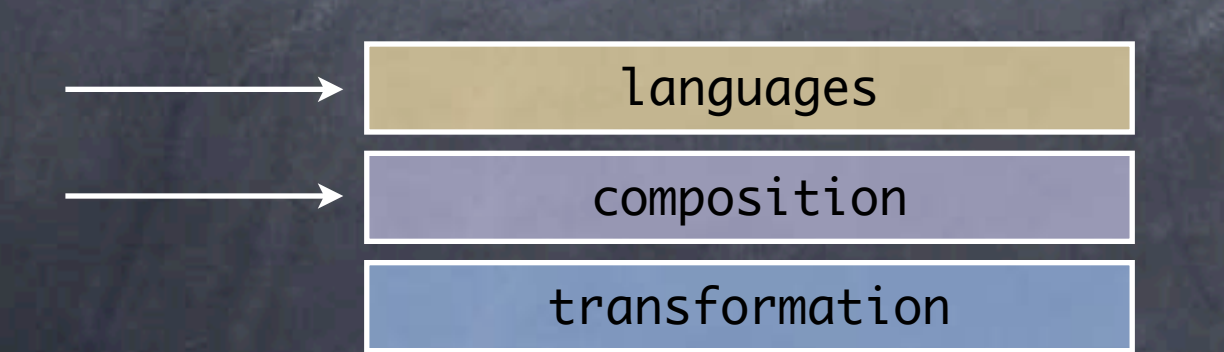

## Composition

**s** implicit cut B applies whenever A does mutual exclusion B never applies when A does aspects of aspects B applies on A visibility of structural changes A adds a field, should B see it? order of application both A and B apply, which goes first?

share cut (hookset/class set)

L

C

T

B's cut on A's metaobjects

### Interaction Detection

Reflex detects interactions at the hook level (lazy detection) and reports on interactions warning (trace, GUI) error silent (arbitrary composition)

## Interaction Resolution

Interaction selectors for mutual exclusion and other dependencies attached to links **S** for now, only static

interface InteractionSelector { bool accept(LinkInteraction li); }

link.setInteractionSelector(is);

Composition operators and rules approach based on formal work of Douence et al. [reflection'01, gpce'02, aosd'04]

### Interaction Resolution

Operators for ordering and nesting (proceed)  $\bullet$  Kernel operators  $\bullet$  ord(x,y) nest(x,y) operate on link elements Composition operators defined on top of k-ops operate on links eg. Seq, Wrap, Fst

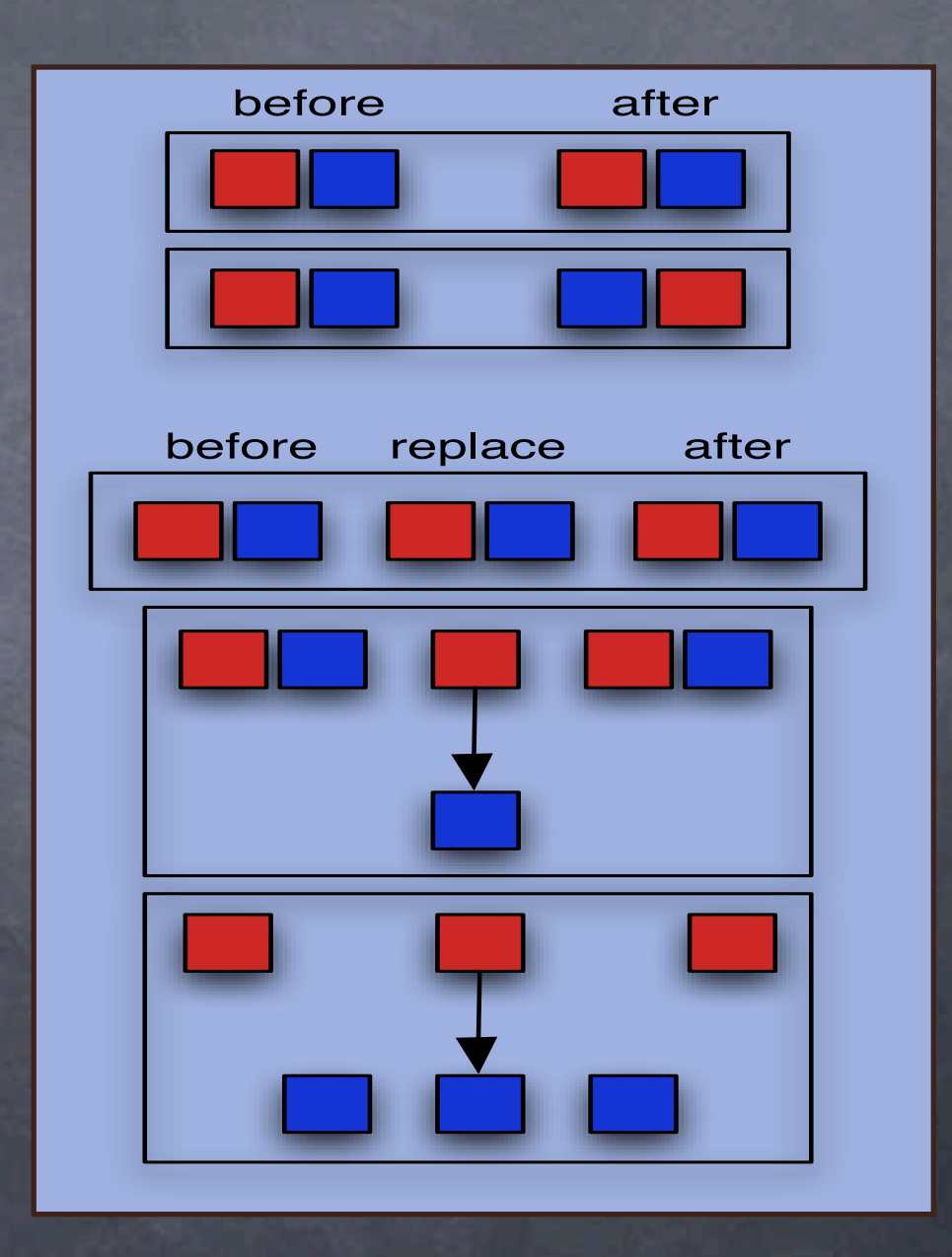

# Nesting

hierarchical precedence (cf. AspectJ) special parameter: execution point closure (EPC)

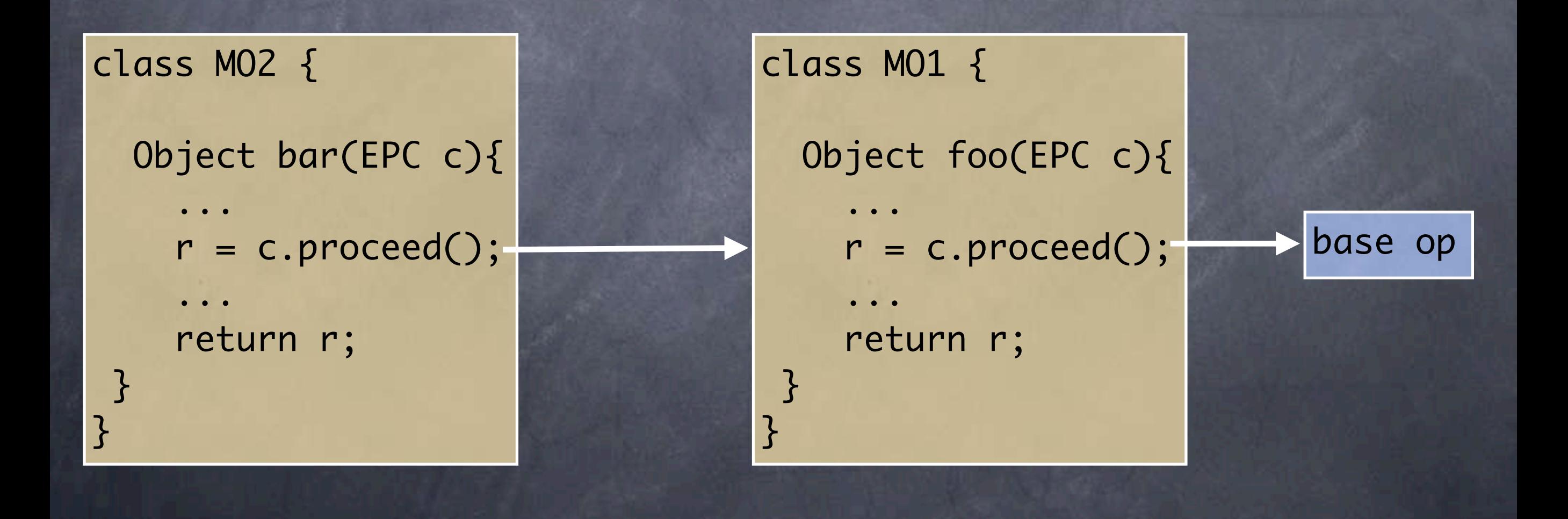

class Seq extends CompOperator { void expand(Link l1, Link l2){ ord(b(l1),b(l2)); ord(r(l1),r(l2)); ord(a(l1),a(l2)); }}

class Wrap extends CompOperator { void expand(Link l1, Link l2){ ord(b(l1),b(l2)); ord(a(l2),a(l1)); nestAll(r(l1), l2);

class SFst extends Seq { void expand(Link l1, Link l2){ super.expand(11,12); l2.setInteractionSelector( new DoesNotApply(l2));

}}

class WFst extends Wrap { void expand(Link l1, Link l2){ super.expand(l1,l2); l2.setInteractionSelector( new DoesNotApply(l2)); }}

}}

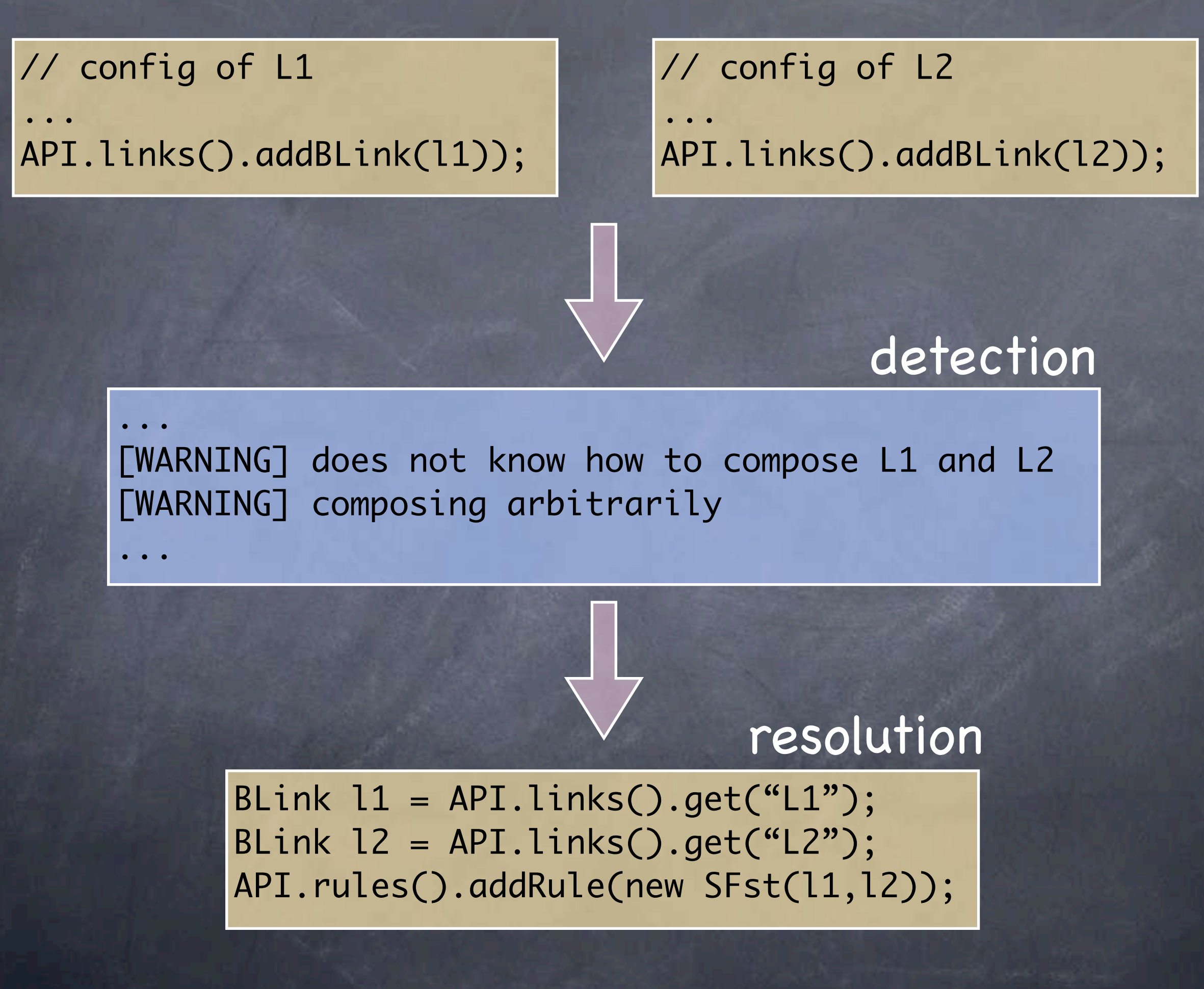

## Structural Changes

By default, changes are hidden

Can be customized always hidden, always visible MemberSelector

#### c.addField(f); Field[] fs = c.getFields();

c.addField(f, ALWAYS\_VISIBLE);

f.setProperty(key,val); c.addField(f);

sel = new MemberSelector(){ boolean accept(RMember m){ return m.getProperty(key) == val; }} Field[] fs = c.getFields(sel);

# Aspect Languages

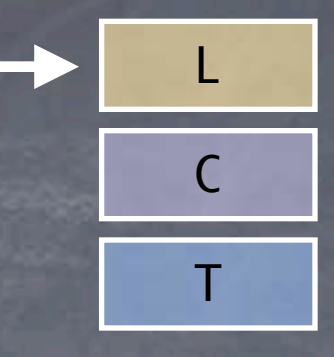

K e r nel API: m id-l e vel a b stra c tions higher level than direct bytecode transformation lower level than aspect languages (ALs)

Plugin architecture

plugin = transformer from AL to kernel reuse transformation and composition facilities detection/resolution of interactions of aspects defined in different languages

Current plugins: SOM, (subset of) AspectJ

## Abstraction Gap

### 1 aspect

aspect DisplayUpdate { pointcut move(): execution(...); pointcut topLevelMove(): move() && !cflowbelow(move());

}

after(): move() { Display.update(); }

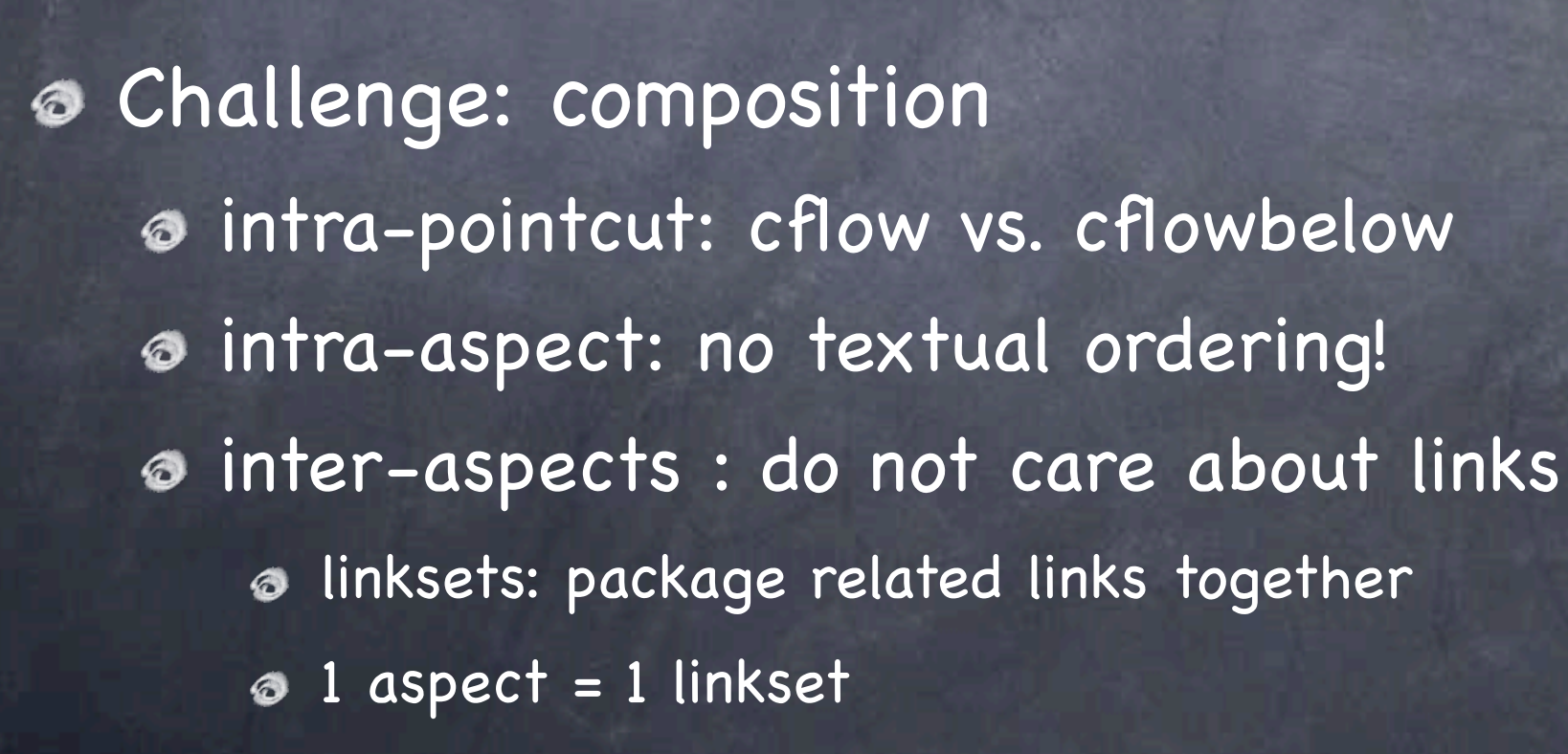

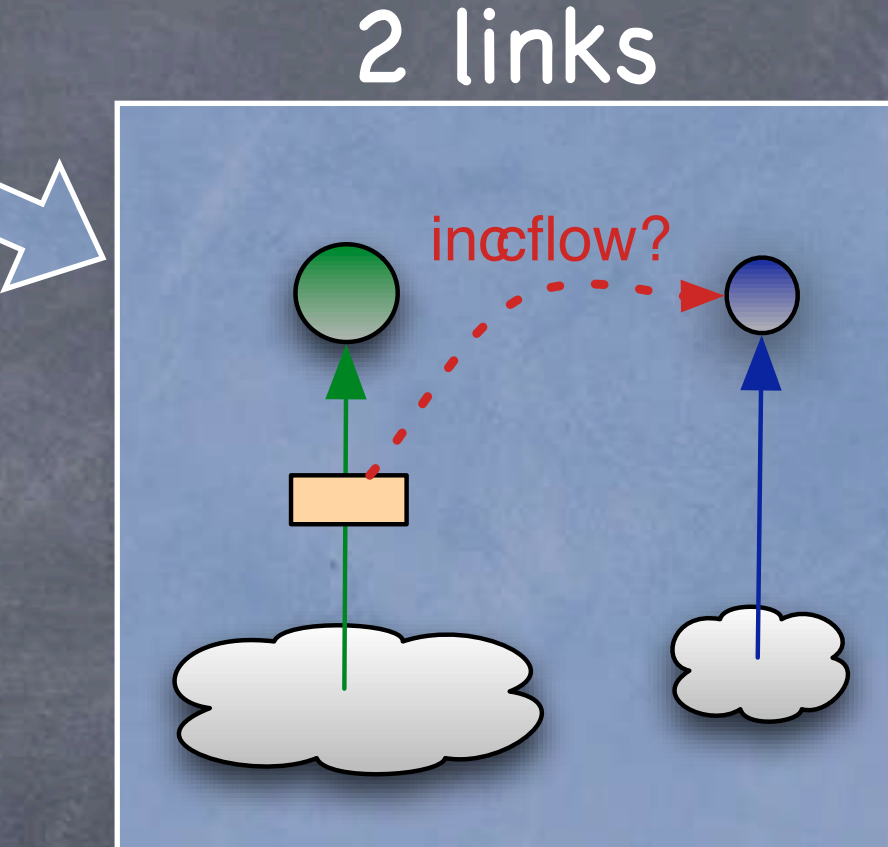

### DisplayUpdate.aj

aspect DisplayUpdate { pointcut move(): execution(...); pointcut topLevelMove(): move() && !cflowbelow(move());

}<br>}

after(): move() { Display.update(); }

#### sync.som

schedule: Buffer with: BufferScheduler; schedule: Dictionary with: ReaderPriority;

java reflex.Run -aj DisplayUpdate.aj -som sync.som -configClasses TraceLoading DrawingApp

# http://reflex.dcc.uchile.cl